**Programmierung\_English**

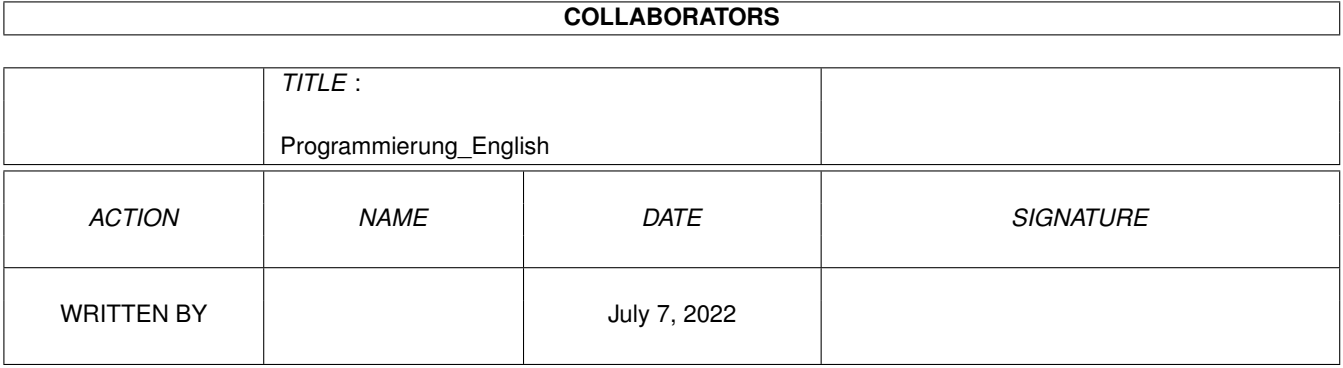

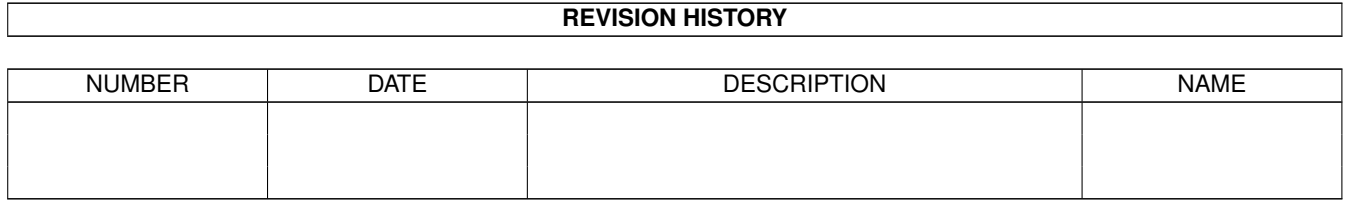

# **Contents**

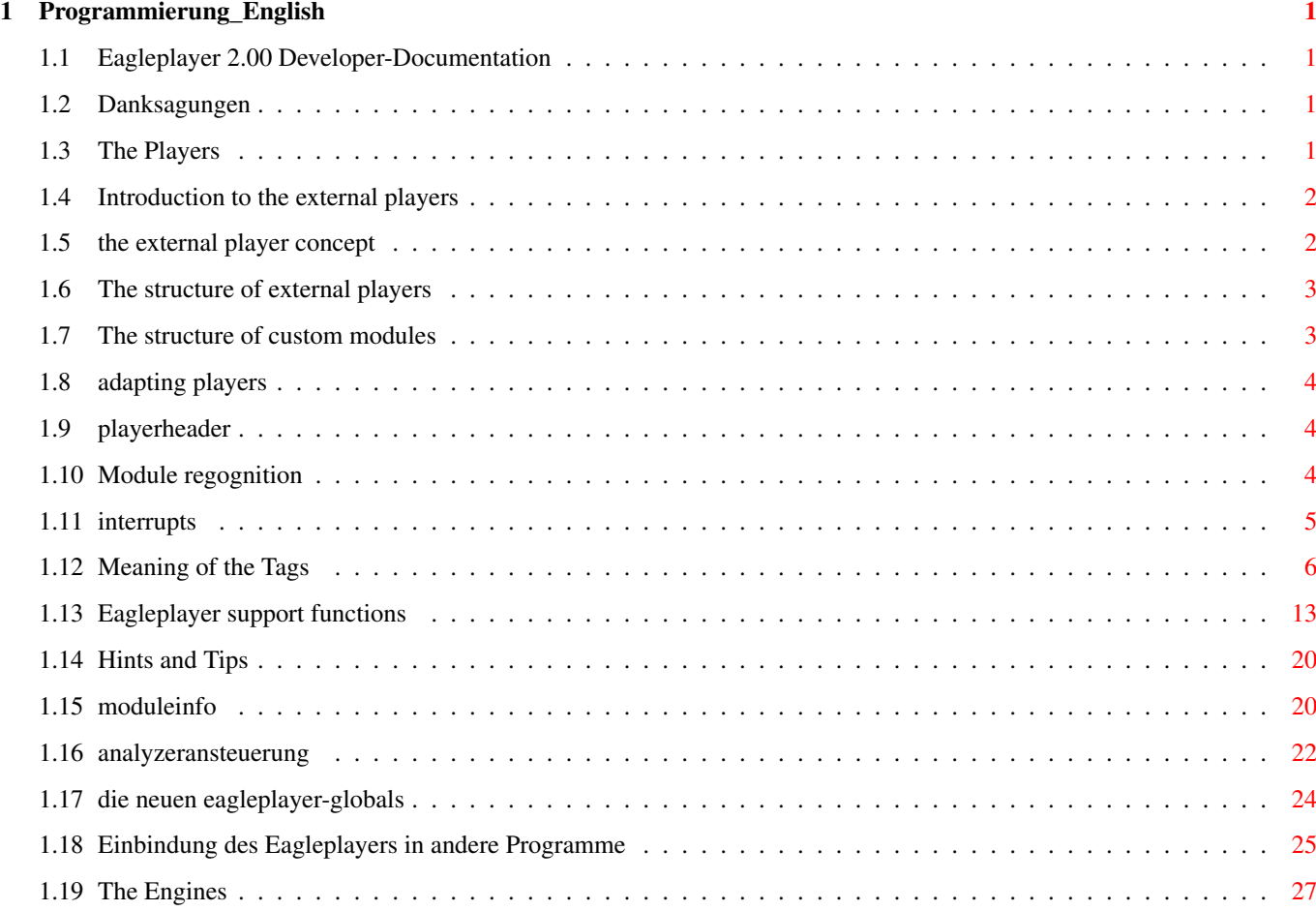

# <span id="page-3-0"></span>**Chapter 1**

# **Programmierung\_English**

## <span id="page-3-1"></span>**1.1 Eagleplayer 2.00 Developer-Documentation**

Developer-Documentation for

Eagleplayer

Version 2.00 documentation \$VER: V2.00 (01-August 97) © 1993-97 Defect Software Productions

Contents:

Introduction

Programming of Players Programming of Engines supplying moduledata from other programs Danksagungen

# <span id="page-3-2"></span>**1.2 Danksagungen**

Thanks to all who helped us with tips, wishes, bugreports etc. We hope you are enjoying the result of more than 4 years of programming.

# <span id="page-3-3"></span>**1.3 The Players**

Programming of external players: Introduction to the external players some first words The external Player concept The structure of external players structure and basic Tags The structure of custom modules what is different to normal replayers How to build external players Playerheader Modulerecognition Interrupts Meanings of the Tags Eagleplayer support functions Moduleinfo Scopes control Hints and Tips

#### <span id="page-4-0"></span>**1.4 Introduction to the external players**

programming of external replayers

Eagleplayer is built up in a modular way by supporting external replayers and engines as plugins. Those are executables which are loaded on demand.

The Player API is largely backwards compatible to Delitracker 1.3 so if you are familar with Delitracker it shouldn't be a problem to add Eagleplayer support into your replayers.

#### <span id="page-4-1"></span>**1.5 the external player concept**

"the external Player concept"

External replayers are executables which will be loaded using the AmigaDOS LoadSeg() function to get relocated. They will be recognized by a specific structure at the beginning of the file generated by the "PLAYERHEADER" macro from the include file.

The functions of the players are defined by a list of TagItems whose address is given as an argument to the PLAYERHEADER macro. A replayer or custom module may contain more than just one hunk, it is only important that the first hunk starts with the player header.

A special kind of Players are the custom modules who contain both, replay and module meant for modules hard to relocate in memory by using hardcoded addresses or special formats where just a single module exists for.

#### <span id="page-5-0"></span>**1.6 The structure of external players**

The structure of external players

```
{ Playerheader } to make the object identified as a replayer
{ TagArray } description of abilities of the replayer
{ Interfacecode } checkroutine,names,checkroutines etc.
{ Replaycode/datas } the replay itself
minimal required Tags:
DTP_PlayerName
DTP_Creator
DTP_Checkx or EP_Checkx
 DTP_InitPlayer
 DTP InitSound
 DTP_Interrupt or DTP_Startint/DTP_Stopint
```
#### <span id="page-5-1"></span>**1.7 The structure of custom modules**

The structure of custom modules

Custom modules are more than simply songs+sampledata. Quite comparible to music formats like Hippel or David Whittaker they consist of moduledata with embedded replay. The replay in custom modules is built up the same way normal external replayers are with some extra Tags. The custom port is meant for formats where just a single module exists OR the module can't be relocated in memory due to hardwired adresses. If there exist more than just a single module for a format it may be wiser writing a normal replyer instead of adapting each module as a custom module. Custom modules differ in 3 points from an external replay, they: - do not need a check routine - have got the DTP\_CustomPlayer link "Bedeutung der Tags"} Tag set - have got their module to play right within { Playerheader } custom modules will be in the first step recognized as ← replayers

{ TagArray } description of abilities of the replayer

```
{ Interfacecode } checkroutine,names,checkroutines etc.
{ Replaycode/datas } the replay itself
{ SoundDatas } datas for the module
```
### <span id="page-6-0"></span>**1.8 adapting players**

Adapting players

It isn't hard at all to adapt a replay routine to Eagleplayer. Everything you have to do is to write a little bit interface code. Don't panic, Eagleplayer offers a lot of useful routines which will make this task really easy. To adapt a replay you need either the source code of the replay,

a linkable object file of the replay or the documentation of a library you want to use. Furthermore you should have got some modules of that format for testing purposes.

#### <span id="page-6-1"></span>**1.9 playerheader**

6.2.1 Playerheader

--------------------

The PLAYERHEADER macro generates the header which is needed for the file to be identified as external replay. The macro MUST be the first code line in your file. The needed parameter is a pointer to a Tag Array where Eagleplayer will look for all functions the replay offers to Eagleplayer. At every function call from Eagleplayer Eagleplayer's data base address can be found in register A5 (except the interrupt calls, namely DTP\_Interrupt) to address global variables and settings, see 'Misc/Deliplayer.i & 'Misc/Eagleplayer.i'. The contents of the CPU integer registers (D0-A6) are preserved automatically by all support functions so that the replay doesn't have to care about them.

PLAYERHEADER <Tagarray>

Tagarray - Pointer to a TagArray Structure, terminated by TAG\_DONE. Tags containing Ti Data==NULL are ignored, Tag More, Tag\_Ignore etc. are supported.

#### <span id="page-6-2"></span>**1.10 Module regognition**

Module recognition

To make Eagleplayer be able to differ between the single module formats every player has got an own code to recognize the according modules. This routine checks relevant areas within the module which are unique for that format. Examples: 'M.K.' at Offset \$438 for Protracker or "MMD" at offset 0 for MED/OctaMED. Some music formats have got their own replay code in the module, e.g. David Whittaker, Hippel, FRED, MarkII or Promizer 1.x. There your work is a little bit more complex since those branches or jumps at the beginning of the module are mostly not significant enough to ensure that the replay recognizes only modules of the right kind. Remember: Eagleplayer already supports more than 150 music formats. A reliable check routine is a MUST to prevent serious crashes.

The Checkroutine returns the result in D0,  $D0.1 = 0$  for positive check D0.l <> 0 if unknown module or unsupported subkind

Eagleplayer supports 2 basic kinds of music players

1) first method, the standard case using the DTP\_Check2, EP\_Check3 or EP\_Check5 function entries

advantages:

.

- the replay doesn't have to care about loading

- the module will be delivered to the checkroutine automatically depacked
- memory allocations will be handled by Eagleplayer, depending on the used Check Tag and Eagleplayer's settings Chipor FastRam, see also here
- 2) second method, if you want/need to do everything by yourself using the DTP\_Check1 upcall

advantage: it is possible to create replayers loading the module by themselves disadvantage: packed files aren't supported

This kind of players are meant only for special cases, such as replayers like WAVE, AIFF, 8SVX loading the sample whilst playing.

#### <span id="page-7-0"></span>**1.11 interrupts**

Interrupts

Two different types of interrupts are offered:

1) Player, using Eagleplayer's interrupt (DTP\_Interrupt)

Advantages:

- player runs independend from video mode
- automatically supports speed control bar
- doesn't have to care about the interrupt initialization code

- compatible to serial.device - player supports user's choice of timing mode, timer.device, VBlank or CIA-B Disadvantage: - only one interrupt source offered which should be sufficient for most cases anyway

b) Players using their own interrupt

```
Advantage:
- other interrupt sources can be used, e.g.
 AudioIRQ(*)
Disadvantage:
- more code needed, when hacking onto CIA Hardware
  registers not future compatible
```
When using an own timer interrupt you should use the CIA B, Timer A. Do not execute your replay code directly in CIA Hardware interrupt. To prevent problems with serial connects you should use a Softint, called by the Exec function "Cause()" instead. Stay away from direct hacks to the 680x0 interrupt registers and vectors. Use the OS functions AddIntServer() and SetIntVector() instead.

Think twice if you really need own interrupt routines. Even if you need to use AudioInts there is a more elegant solution. Please contact us if you need to use AudioInts, our Amplifier System already supports them in a more elegant way.

#### <span id="page-8-0"></span>**1.12 Meaning of the Tags**

Meaning of the Tags

Except from the default system tag (TAG\_DONE, TAG\_IGNORE, TAG\_MORE, TAG\_SKIP) Eagleplayer offers the following tags to be used

- DTP\_CustomPlayer (BOOL) this declares the replayer to a Customplayer When using this Tag DTP\_Check1/2 and EP\_Check3/5 will be ignored
- EP\_PlayerVersion (LONG) using this function you may ensure that at least the specified version of Eagleplayer is available. It is always a good idea to set ti\_Data to "EAGLEVERSION" (defined in Eagleplayer.i) for use with the current Eagleplayer version and better.
- EP\_KickVersion (LONG) this Tag specifies the minimum OS version it can be used with (37=OS 2.0, 39=OS 3.0, 40=OS 3.1)
- EP\_AttnFlags (LONG) this Tag specifies the minimal CPU/FPU config this replayer requires. It is defined in the same way like Execbase's attnflags. Example: EP\_AttnFlags, AFF\_68020

EP\_EagleBase (APTR) - ti\_Data points to a LONG variable to

store Eagleplayer's data base address in. This variable is set immediately upon loading the replay to memory and always valid. Example: EP\_EagleBase,&MyEPBase

- DTP\_PlayerVersion (LONG) ti\_Data contains the version/revision of the replayer. The fixed part of the version is stored 16 bits left-shifted and the revision in the lower 16 bit. Example: DTP\_PlayerVersion, 1<<16||2 (for V1.2)
- EP Date (LONG)  $-$  ti Data contains the last modification date of the replayer. Format: day<<24||month<<16||year Example: EP\_Date,01<<24||08<<16||1997
- DTP\_PlayerName (STRPTR) ti\_Data points to the name of the player. The name should be the same as the used filename to avoid trouble with playerloader. If you want to specify different names in case the player supports more than just one sound format, just have a look at the Moduleinfo section. required
- DTP\_Creator (STRPTR) pointer to the name of the author, shown in Eagleplayer's manager. The string's length is not restricted, may contain linefeeds although manager handles line breaks automatically and needs to be NULL-terminated. required

EP\_EjectPlayer (FPTR) - If the replayer obtains own memory areas, filelocks etc. these can be freed at this point, after that upcall replayer will be removed. usw. besorgt, kann der an dieser Stelle freigegeben werden, danach wird der Player durch den Eagleplayer entfernt.

DTP\_Check1 (FPTR) - pointer to a recognition routine for the current module after 2200 bytes have been read into memory. Returns D0=0 if successful, D0<>0 if not. Address and size of the file can be found in DTG ChkData and DTG ChkSize. Example: dc.l DTP\_Check1,check dc.l TAG\_Done,0

check: move.l DTG\_ChkData(a5),a0 move.l 8(a0),d0 sub.l #'8SVX',d0 rts

DTP Check2 (FPTR) - pointer to a recognition routine for the current module after the whole module has been read (and depacked) into CHIP memory. Returns D0=0 if successful, D0<>0 if not. Address and size of the file can be found in DTG\_ChkData and DTG\_ChkSize, see above.

Warning The address in DTG\_ChkData is only valid

for the time the module is checked. The address of the module may and mostly will change until DTP\_InitPlayer is called! It is not allowed to store the address from DTG\_ChkData as the base pointer of your module. Use DTG\_GetListData() instead.

- EP\_Check3 (FPTR) pointer to a recognition routine for the current module after 2200 bytes have been read (AND depacked) into ANY public memory. Returns D0=0 if successful, D0<>0 if not. Address and size of the file can be found in DTG ChkData and DTG ChkSize, see above. This check is intended to be used in case the replay supports Eagleplayer's Amplifier system or doesn't need Chipram for replaying in other cases. It should be used if the 2200 bytes are sufficient for recognizing the file type.
- EP\_Check5 (FPTR) same as DTP\_Check2 but module is loaded into ANY public memory.
- EP\_Check6 (FPTR) same as DTP\_Check1 but called after the EP\_Check3 loop, used by the Datatype player. (please don't use this Tag except you have got a good reason)
- Note: one of DTP\_CheckX or EP\_CheckX is required unless you're on writing a Custom module.
- EP\_CheckModule (FPTR) optional additional check of the module after it was recognized by DTP\_CheckX or EP\_CheckX for any corrupt data or other faults. Returns D0=0 in case of no error, D0<>0 otherwise.
- DTP ExtLoad (FPTR) pointer to an optional routine to load your module (e.g. DTP\_Check1 based players) or additional files (e.g. TFMX sample files, Startrekker ".nt" files). In case of no error D0=0 has to be returned, D0<>0 otherwise Note: Please don't forget to free all resources allocated during the Check and Extload process (Memory, Files, Locks, ...) before returning an error since no more player functions will be called then.
- EP\_FreeExtLoad (FPTR) pointer to an optional routine to free data loaded by custom routines during the DTP\_Extload routine. Doesn't need to be called if Eagleplayer's dtg\_LoadFile or EPG\_NewLoadFile functions have been used to load data.
- DTP Interrupt (FPTR) pointer to an interrupt compliant routine called in standard case every 1/50 sec. Depending on the user's settings this is done by a Timer.device using routine, a CIA-B Interrupt or a VBlank interrupt. The interrupt frequency may be altered using the dtg\_SetTimer function. Either this tag or a DTP\_StartInt/DTP\_StopInt combination are required

DTP\_StartInt (FPTR) - pointer to an initialization routine

which has to exist in case DTP Interrupt is not available. When calling DTP\_StartInt the sound has to be started by the replayer. Notes: - DTP\_StartInt has got priority over DTP\_Interrupt. - If DTP\_Startint and DTP\_Interrupt are specified in the Taglist the function pointer of DTP\_Interrupt's ti\_Data will only be used for the "Fast Forward" feature.

- DTP\_StopInt (FPTR) pointer to a cleanup routine called to stop the interrupt. This upcall is required in case that a DTP StartInt Tag exists, else don't specify it.
- DTP\_InitPlayer (FPTR) pointer to an initializing routine called after a module was successfully loaded. In case of no error D0=0 has to be returned, D0<>0 otherwise. At this point you may obtain the address(es) and sizes of file(s) loaded for DTP\_Check2, EP\_Check3 and EP\_Check5 based players + files read by dtg\_LoadFile or EPG\_NewLoadFile using the dtg\_GetListData function. Furthermore you have to allocate here the audio channels for replayers directly using Amiga's native audio hardware. (Amplifier players may not allocate the Audio channels, that is a task of the used Amplifier) If the replayer supports multiple songs within a module dtg\_SndNum(a5) has to be set to the number of the first subsong. If a routine for DTP\_SubSongRange or a DTP\_NewSubSongrange entry exists Eagleplayer does this step automatically and dtg\_SndNum doesn't need to be initialized.
- DTP\_EndPlayer (FPTR) pointer to an optional cleanup routine when removing the module from memory. At this point you have to free the audio channels. (Eagleplayer offers an easy to handle routine for that task)
- DTP\_InitSound (FPTR) pointer to an optional initialisation routine. This one has got to initialize the module in a way to ensure that the module is playing from beginning when the interrupt is started. (e.g. set songposition to 0, reset speed & timer variables...)
- DTP\_EndSound (FPTR) pointer to an optional cleanup routine. This one can e.g. set the volume registers to zero and disable DMA activity. (for Amplifier based players not needed)

DTP\_Stop (FPTR) - pointer to an optional stoproutine. If this Tag doesn't exist Eagleplayer works in the following way: stop Interrupt (DTP\_StopInt) sound cleanup (DTP\_EndSnd) song initialisation (DTP\_InitSnd) Furthermore this routine has got the task to stop an eventually playing song and initialize it in a way to play it at next interrupt start from beginning on.

- DTP\_Config (FPTR) pointer to an optional initialisation routine. This one will be called only once after the player was loaded. possible use: loading a player specific configuration file or opening some libraries. (libs could be closed then upon the EP\_EjectPlayer call)
- DTP UserConfig (FPTR) Pointer to an optional configuration routine called when the user presses the "config" gadget for this player in manager. possible use: opening a window to set options like instruments path or any other options and saving own configuration files to EP's config directory. (path can be found in EPG\_ConfigDirArrayPtr)
- DTP\_SubSongRange (FPTR) This Tag should be supplied if the player supports multimodules. ti\_Data points to a function that returns in d0 the minimum and in d1 the maximum subsong number. Note: if possible this Tag should be used instead of a DTP\_NextSong/DTP\_PrevSong pair. The number of the subsong to play can be obtained from dtg\_SndNum(a5) in your DTP\_InitSound-routine.
- DTP\_Volume (FPTR) (for non Amplifier players only) pointer to function that sets the volume. This function is called every time the volume is changed (via Arexx or slider) and once at the initialising phase of the module (before DTP\_InitSnd is called). The mastervolume can be found in dtg\_SndVol(a5). The mastervolume is the highest volume allowed. The effective volume can be calculated using the following formula: VOL\_eff=( ( MASTERVOLUME\*modulevolume ) >>6 ).

```
See also the example sources.
```
- DTP\_Balance (FPTR) (for non Amplifier players only) pointer to a function setting the balance. This function is called every time the balance is changed by the user and once at the initialising phase of the module (before dtp\_InitSnd is called). The balance for the left channel can be found in dtg\_SndLBal(a5), for the right channel in dtg\_SndRBal(a5). Note: All players that support balance are capable of volume too! Then you must use the same routine for both operations. The mastervolume for the left channels can be calculated with this formula: LeftMaster =  $($  ( dtg\_Volume (a5) \*dtg\_SndLBal(a5) ) >>6 ). For the right channels the formula is similar.
- EP\_Voices (FPTR) using this function the informations about the 4 voices will be submitted by Eagleplayer in D0. If the bit for the voice set, this channel is enabled. Bit  $0 = \text{Voice } 0$ ; Bit  $1 = \text{Voice1}$ ; Bit  $2 = \text{Voice } 2$ ; Bit  $3 = \text{Voice}3$
- EP\_SetSpeed (FPTR) If your replayer uses own interrupt routines (DTP\_StartInt/DTP\_StopInt) this function call can be used to change the replaying speed of your

module. The speed range is from -25 to +25 and will be delivered to the function in register D0. Alternatively if can be found in EPG\_Speed(a5). Speed values <0 are meant for slower replaying, speed values >0 for faster playing. DTP\_NextPatt (FPTR) - pointer to a function that increases the song position by 1. DTP\_PrevPatt (FPTR) - pointer to a function that decreases the song position by 1. EP\_GetPositionNr (FPTR) - pointer to a function returning the current song position in register D0 for displaying purposes (Moduleinfo, BifatGUI, EMPYGui ...). DTP\_NextSong (FPTR) - pointer to a function that increases the subsongcounter (only if the next subsong exists). DTP\_PrevSong (FPTR) - pointer to a function that decreases the subsongcounter (only if the previous subsong exists). EP\_Get\_ModuleInfo (FPTR) - This function of the replayer has to return a completely initialized Moduleinfotaglist or zero for no taglist in register A0. see also here NOTE: it's still possible that this function is called when  $\leftrightarrow$ no module was loaded, please check if the replay has got a valid module address ! EP Free ModuleInfo (FPTR) - This optional function is for example to free previously allocated memory for the Moduleinfotaglist. No return parameters expected. EP\_NewModuleinfo (APTR) - ti\_Data points to a Moduleinfo taglist which has to get initialized during the DTP\_Initplayer callup. It is an easier alternative to the old EP\_Get\_Moduleinfo method. EP\_Structinit (FPTR) - returns in A0 a pointer to a UPS\_USER structure where the replayer puts the informations for the Analyzerprograms (Engines) about the currently played sampledata. This structure will then be given to all Engines who need those infos to work. See also here  $EP\_StructEnd$  (FPTR) - optional, e.g. to free the memory used for the structure EP\_LoadPlConfig (FPTR) - calls the routine loading (or reloading) the configuration of this replayer (EP's current configuration path can be obtained from EPG\_ConfigDirArrayPtr(a5) ) EP\_SavePlConfig (FPTR) - calls the routine for saving

the configuration of this replayer (EP's current configuration path can be obtained from EPG\_ConfigDirArrayPtr(a5) ) EP\_Flags (LONG) - These flags within "TI\_Data" of this tag show which functions the player basically supports. required This Tag was included because of some "self modifying" players which change the module to support Analyzer,Voices, Volume, Amplifiers... When the internal replays of this module differ to another then it may happen that the replayer can't change the module in this way we need it so that one or the other function won't be available from module to module. Therefore we defined the following flagbits for showing the basic abilities of the replayer in the Manager window: EPF\_Songend - the replayer supports Songend EPF\_Restart  $-$  the module is restartable (should always be the case) EPF Disable - The player is disabled (don't set by yourself!) EPF\_NextSong - supports next subsong EPF\_PrevSong - supports previous subsong EPF\_NextPatt - supports jump to next songposition EPF\_PrevPatt - supports jump to previous position  $EPF_V$ olume - volumecontrol possible  $*1$  $EPF_B$ alance - balance possible  $*1$ EPF\_Voices - can change the state of the voices EPF\_Save - module can be saved EPF\_Analyzer - Scope-support \*1 EPF\_ModuleInfo- can tell infos to the current module EPF SampleInfo- infos to the samples of the current mod EPF\_Packable - module may be packed (DTP\_Check2, EP\_Check3, EP Check5 based players: set always) EPF VolVoices - volume of each voice can be different to the next (EPG\_VolVoice1,...) \*1) these flags can always be set for players using the Amplifier system undocumented Tags: (ask us for descriptions) EP\_InitAmplifier EP\_PatternInit ;Init Patterninfostruct EP\_PatternEnd ;Free Patterninfostruct - optional EP\_SampleInit ; create Sampleinfostructure EP\_SampleEnd ;ejected !!! EP\_Save EP\_ModuleChange ;Change Module EP ModuleRestore ; Restore Module EP SaveAsPT ; Save Module as Protrackermodule EP\_PlaySample ;Play Sample d0=SampleNr EP\_CreatorLNr ;for locale purposes EP\_PlayerNameLNr ;for locale purposes EP\_PlayerInfo

```
EP_CheckSegment
EP_Show
EP_Hide
EP_LocaleTable
EP_Helpnodename
EP_PlaySampleInit
EP_PlaySampleEnd
EP_Check7 ;for Formatloader (DTP_Check1 alike) a0=Formattags
EP_Check8 ;for Formatloader (DTP_Check2 alike) a0=Formattags
EP_SetPlayFrequency
EP_SamplePlayer
```
### <span id="page-15-0"></span>**1.13 Eagleplayer support functions**

```
Eagleplayer support Functions
Eagleplayer offers many functions to make adapting of players
easier. A function callup is done in the following way:
move.1 dtg_XXX(a5), a0 ;or respectively EPG_XXX(a5), a0
jsr (a0)
All following functions (except dtg_SongEnd and dtg_SetTimer) use
d0/d1/a0/a1 as scratch registers. In a5 you should place the
base address for all calls. (außer except from dtg_SongEnd and
dtg SetTimer)
At the moment you may use the following routines:
 (API compatible to Delitracker 1.30)
dtg_GetListData
  SYNOPSIS
   memory size = dtg_GetListData(number)
     a0 d0 d0.l
  FUNCTION
      Returns address and size of a loaded file
 INPUTS
      number - number of the file, starting with 0 for the 1st
               file (selected by user)
RESULT
      memory - a pointer to the start adress of the file
               in memory or NULL in case of an error
      size - size of the file in Bytes or 0 in case of
               an error
dtg_LoadFile
SYNOPSIS
  success = dtg_LoadFile(name)
```
FUNCTION Lädt und entpackt ggf. das angegebene File ins Chip-Memory. (Hinweis: diese Funktion ergänzt automatisch, falls das File mit dem angegebenen Namen nicht geöffnet werden konnte '.pp','.im' und '.xpk') INPUTS name - der Filename steht in einem internen Buffer (seine Adresse steht in dtg\_PathArray) RESULT success - alles ok  $d0.l=0$ , sonst  $d0.l>>0$ . dtg\_CopyDir SYNOPSIS dtg\_CopyDir() FUNCTION Kopiert das Directory des von User angewählten Files an das Ende des Strings, auf den dtg\_PathArray(a5) zeigt. dtg\_CopyFile SYNOPSIS dtg\_CopyFile() FUNCTION Kopiert den Filenamen des von User angewählten Files an das Ende des Strings, auf den dtg\_PathArray(a5) zeigt. dtg\_CopyString SYNOPSIS dtg\_CopyString(string) a0 FUNCTION Kopiert den String, auf den das Register a0 zeigt, an das Ende des Strings, auf den dtg\_PathArray(a5) zeigt. INPUTS string - der Pointer auf den anzuhängenden String steht in a0 dtg\_AudioAlloc SYNOPSIS success = dtg\_AudioAlloc() FUNCTION Belegt alle Audiokanäle.

```
RESULT
  success - alles ok d0.1=0, sonst d0.1<>0.
dtg_AudioFree
SYNOPSIS
 dtg_AudioFree()
FUNCTION
  Gibt die mit dtg_AudioAlloc belegten Audiokanäle wieder
  frei.
dtg_StartInt
SYNOPSIS
 dtg_StartInt()
FUNCTION
  Startet den Soundinterrupt. (Falls er nicht schon läuft.)
 Falls DTP_Interrupt existiert, startet Eagleplayer einen
  Timerinterrupt, ansonsten wird DTP_StartInt aufgerufen.
dtg_StopInt
SYNOPSIS
 dtg StopInt()
FUNCTION
  Stoppt den Soundinterrupt. (Falls er nicht schon angehalten
  ist.) Falls DTP_Interrupt existiert, stoppt Eagleplayer
  seinen Timerinterrupt, ansonsten wird DTP_StopInt
  aufgerufen.
dtg_SongEnd
SYNOPSIS
 dtg_SongEnd()
FUNCTION
  Signalisiert Eagleplayer, daß das Modul einmal komplett
  gespielt wurde. Diese Funktion verändert keine Register
  und darf auch von Interrupts aufgerufen werden.
dtg_CutSuffix
SYNOPSIS
 dtg_CutSuffix()
FUNCTION
  Entfernt am Ende des Strings, auf den dtg_PathArray(a5)
  zeigt ggf. die Endung '.pp', '.im' oder '.xpk'
```

```
dtg_SetTimer
 SYNOPSIS
   dtg_SetTimer()
 FUNCTION
   Programmiert den CIA-Timer mit dem Wert, der sich in
   dtg_Timer(a5) befindet. Diese Funktion verändert keine
   Register und darf auch von Interrupts aufgerufen werden.
 extended Eagleplayer support functions
----- EPG_SaveMem -----
   Es wird ein Speicherbereich unter Berücksichtigung des Save-
   Modes gesichert. Diese Funktion ist erst in der registrierten
   Version möglich. Ist der Savemode -1, wird der im Eagleplayer
   eingestellte Save-Mode verwendet.
 Input: Arg1 = Startadresse
   Arg2 = Länge des Speicherbereiches
   Arg3 = Pathadresse
   Arg4 = SaveMode (-1=Eagleplayereinstellung
          0=nicht gepackt
         1=PP-Crunched
         2=LH-Crunched
         3=XPK-Crunched
   Area5 = Flags
     Bit 0=0 Anzeige im Playerwindow 0=ja
     Bit 1=1 Zieldatei immer deprotecten
     Bit 2=1 Safe Save
   ArgN = 5Output: Arg1 = Ergebnis (0=Alles ok)
----- EPG_FileRequest -----
   Es wird ein Filerequester unter Berücksichtigung des einge-
   stellten Filereq-Mode geöffnet. Es kann zwischen einer
   FileSelektion und einer DirSelektion unterschieden werden.
 Input: Arg1 = Filerequester Titlename
   Arg2 = Directory Path
   Arg3 = Filename
   Arg4 = WindowArg5 = Filerequestertype (1=Fileselekt 0=Dirselekt)
   Arg6 = OutPut-Text für Eagleplayer-Statuswindow
   ArgN = 6Output: Arg1 = Ergebnis (0=Cancel oder Systemfehler, sonst 1)
```
----- EPG\_TextRequest -----Es wird ein Textrequester geöffnet. Übergeben werden muß ein Ascii-Text. Dieser wird dann ausgwertet und das Window wird der Größe des Textes angepaßt. In dem Text können Kennungen übergeben werden, die auf Argumente zeigen, die aus der Argumentenliste entnommen werden. Zudem kann angegeben werden wie viele Gadgets man verwenden will und es können eigene Image-Daten ins Window mit übernommen werden. Auf Kick2.0 ist der Textrequest Publicscreen unterstützt. Hinweis: Die Routine weißt noch einen bisher nicht gefundenen Bug auf. Die Routine sollte aber trotzdem in Playern benutzt werden, weil in späteren EPversion der Fehler hoffentlich beseitigt ist. Input: Arg1 = TextAdresse Arg2 = Pointer to Pubscreenname (nur Kick2.0, sonst 0)  $Arg3 = Position on Screen (x.w & y.w)$ Arg4 = Pointer to Gadgetnames Arg5 = Poniter to Requestername Arg6 = Pointer to ArgumentListe Arg7 = Pointer to ImageDatas Arg $N = 7$ Kennungen für Argumente: %s - String %d - Zahl in Dezimal angeben Output: Arg1 = Ergebnis 0=Fehler (z.B Window zu groß) sonst Nummer des Gadgets ----- EPG LoadExecutable -----Es wird ein ausführbares Programm geladen. Es wird entpackt, falls dies möglich ist Input: Arg1 = FilePath  $ArgN = 1$ OutPut: Arg1 = Einsprungadresse des Programms d0 = Fehler (0=alles ok) ----- EPG\_NewLoadFile -----Wie DTG\_LoadFile, nur das hier die Memeigenschaften mit angegeben werden. Input: Arg1 = Memeigenschaften  $ArgN = 1$ DTG\_PathArrayPtr = Path des Files Output: d0 = Ergebnis (0=alles ok) -- EPG\_ScrollText --

Scrollt den angegebenen Text ins Statuswindow des Eagleplayers Wird der Text mit Null abgeschlossen, bleibt er stehen, wird er mit eins abgeschlossen wird er im Loop gescrollt, wird er mit zwei angeschlossen, wird der Text bis an den linken Rand gescrollt, falls dieser noch nicht erreicht ist. Input: Arg1 = Textadresse  $ArgN = 1$ ----- EPG\_LoadPlConfig -----Lädt eine PlayerConfig. Diese Funktion wurde eingeführt um beim Laden der Replayer, wenn kein Env-Verzeichnis existiert, nicht andauernd Cancel zu drücken. Es wird getestet, ob die Config im Env-Verzeichnis liegen soll oder nicht. Ist nun das Verzichnis nicht vorhanden, wird keine Config geladen. (Funktion noch nicht eingebaut) Input: Arg1 = ConfigPath  $ArgN = 1$ Output Arg1 = Ergebnis ----- EPG SavePlConfig -----Speichert eine PlayerConfig ab. Diese Funktion wurde eingeführt um beim Saven der ReplayerConfiguration, wenn kein Env-Verzeichnis existiert, nicht Cancel zu drücken. Es wird getestet, ob die Config im Env-Verzeichnis liegen soll oder nicht. Ist nun das Verzichnis nicht vorhanden, wird keine Config geladen. (Funktion noch nicht eingebaut) Input: Arg1 = ConfigPath Arg2 = Startadresse Arg3 = Endadresse Arg4 = SaveMode (siehe EPG\_SaveMem) Output: Arg1 = Ergebnis (0=alles ok) ----- EPG FindTag -----Sucht einen Tag in der angegebenen TagListe. Die Funktion ist Kickstart unabhängig und darf auch von Engines aus ohne USClass\_LockEP benutzt werden. Input: a0 = Tagliste  $d0 = Tag$ Output: d0 = Wert des Tags  $d1$  = Tag gefunden (0=nein, dann ist d0 auch 0, 1=ja) ----- EPG FindAuthor -----Sucht den Autor eines Musicstückes in den angegebenen Grenzen. Die Routine wird normalerweise beim Soundtracker und seinen Mutanten angewendet, sie kann aber ach auf andere Systeme übertragen werden. Es wird in den Samplenamen nach der Kennung "by" bzw. "#" gesucht. Der nächste String ist dann der Autor-

name. Der Autorname muß nicht copiert werden. Es reicht aus, wenn die Adresse des Autornamens in den ModuleInfo-Tag eingetragen wird. Input: Arg1 = Start des 1. Samplenamens Arg2 = Offset zum nächsten Sample Arg3 = Länge des Samplenamens Arg4 = Sampleanzahl ArgN  $= 4$ Output Arg1 = Pointer to Autorstring oder NULL Arg2 = Länge des Autorstrings oder NULL ----- EPG Hexdez -----Convertiert die Hexzahl in d0 in eine dezimale Ascii-Darstellung. Diese Funktion kann auch von Enginesn ohne Probleme genutzt werden. Input: d0 = Hexzahl d1 = Flags Bit 0=1 Nullen verstecken Bit 1=1 Vorzeichen benutzen a0 = OutPutpuffer OutPut: - ----- EPG\_TypeText -----Es wird ein Text ins Mainwindow geprintet. Diese Funktion kann auch von Enginesn genutzt werden. Input: A0 = Adresse ds Testes  $Q$ ut Put:  $-$ ----- EPG\_ModuleChange -----Ein Module wird nach den Vorgaben umgebaut. Diese Funktion wird benutzt um Module mit Playroutine analyzerfähig und systemkonform zu machen. Vor- und nach Ablaufen der Hauptfunktion wird der Cache, falls vorhanden, gelöscht. Input: Arg1 = Startadresse der umzubauenden Daten Arg2 = max Länge Arg3 = Umbautabelle Arg4 = 1.b=1 Mehrmals eine Routine umbauen 2.b=1 2. Umbauroutine benutzen 3.b=1 keine Suche nach Werten 4.b=1 Keine Suche nach Jmp Arg5 = 1.w Kennbyte für Jump 2.w Kennbyte für Wert ArgN  $= 5$ OutPut: Arg1 = Fehlernummer oder Null Arg2 = Anzahl der Umbauten ----- EPG ModuleRestore -----Ein Module muß vor dem Saven in den Originalzustand zurück gesetzt werden. Dies erledigt die Funktion ModuleRestore. Vor- und nach Ablaufen der Hauptfunktion wird der Cache,

falls vorhanden, gelöscht.

```
Input: Arg1 = Startadresse der umzubauenden Daten
 Arg2 = max Länge
 Arg3 = Umbautabelle
 Arg4 = 1.b=1 Mehrmals eine Routine umbauen
     2.b=1 2. Umbauroutine benutzen
     3.b=1 keine Suche nach Werten
     4.b=1 Keine Suche nach Jmp
 Arg5 = 1.w Kennbyte für Jump
     2.w Kennbyte für Wert
 ArgN = 5OutPut: Arg1 = Fehlernummer oder Null
 Arg2 = Anzahl der Umbauten
```
#### <span id="page-22-0"></span>**1.14 Hints and Tips**

Hints and Tips

```
The player should not change the LED condition because Eagleplayer
will handle it.
This is a small list that you should match when you create your own
player or custom module.
[ ] checkroutine exact enough and enforcer proof?
    (remember: more than 150 supported music file types
    yet)
[ ] audiochannels allocated/freed correctly?
[ ] all allocated memory freed after playing?
[ ] all locks unlocked after playing?
[ ] enforcer and mungwall proof?
[ ] viable error handling path taken for all possible errors?
[ ] player tested under 2.0, 3.0, 3.1?
```
- [ ] does the player work correct in all videomodes?
- [ ] does the player return correct error codes?
- [ ] the player only accesses memory belonging to it?

#### <span id="page-22-1"></span>**1.15 moduleinfo**

Moduleinfo

Für die Moduleinfofunktion stellt der Eagleplayer eine Reihe von Tags zur Verfügung, die Auskunft über das aktuelle Modul ermöglichen. Die Tagliste wird bei Aufruf von "EP\_Moduleinfo" (siehe auch dort im Kapitel 6.6.1). in A0 übergeben. Bitte beachten Sie, daß bisher noch nicht alle Informationen auch angezeigt werden. In der registrierten Version wird es ein Window geben, in dem hoffentlich alle Informationen ausgewertet werden.

Ab Eagleplayer V1.50 gibt es einen Tag, der gleich auf die Tagliste der ModuleInfotags zeigt.

- MI\_SongName (STRPTR) Songname, der mitunter im Modul zu finden ist. Wird eine Null in TI\_Data übergeben, so erscheint bei Moduleinfo ein "Unknown" als Songname. Sehr komfortable Möglichkeit, den richtigen Namen gerippter Module zu erhalten.
- MI\_AuthorName (STRPTR) Name dessen, der den Song schrieb, bei Rückgabe von Null in TI\_Data gibt der Eagleplayer ein "Unknown" aus.

MI\_SubSongs (LONG) - Anzahl der Untersongs im Modul

MI\_Pattern (LONG) - Anzahl der Patterns im Modul

MI\_MaxPattern (LONG) - Maximale Anzahl der Patterns (z.B. Soundtracker: 64)

MI\_Length (LONG) - Länge des Songs (z.B. in Patterns)

MI\_MaxLength (LONG) - Maximale Länge des Songs (z.B. Soundtracker 127)

MI\_Steps (LONG) - Anzahl der Steps (BP Soundmon)

MI\_MaxSteps (LONG) - Max. Anzahl der Steps

MI\_Samples (LONG) - Anzahl der benutzten Samples

MI\_MaxSamples (LONG) - Max. Anzahl der Samples (z.B. Protracker: 31)

MI\_SynthSamples (LONG) - Anzahl der benutzten synthetischen Samples

MI\_MaxSynthSamples (LONG) - Maximale Anzahl der synthetischen Samples

MI\_Songsize (LONG) - Größe des Songs in Bytes

MI\_SamplesSize (LONG) - Länge der Samples in Bytes

MI\_ChipSize (LONG) - benutzter Chip-Speicher in Bytes

MI\_OtherSize (LONG) - benutzter Fast-Speicher in Bytes

MI\_Calcsize (LONG) - berechnete Länge des Modules in Bytes

MI\_SpecialInfo (STRPTR) - Zeiger auf Sonderinformationen als Text

MI\_LoadSize (STRPTR) - Anzahl der geladenen Bytes für SoundSysteme, die externe Dateien nachladen MI\_Unpacked (LONG) - Ungepackte Länge in Bytes (z.B. wie lang ein Propackermodul als Protracker wäre)

MI\_UnPackedSystem (LONG)(STRPTR) - gibt an, aus was dieses Format entstand, entweder eine interne Nummer(siehe unten) oder ein String, der den Namen enthält Folgende Varianten wurden bisher vorgesehen MIUS\_OldSoundtracker MIUS\_Soundtracker MIUS\_Noisetracker MIUS\_Protracker

- MI\_Prefix (STRPTR) Zeiger auf ein Präfix für den Namen des Modules, so z.B. 'Mod.' oder 'Mdat.'. So kann man das Modul unter dem richtigen Namen mit einer passenden Kennung abspeichern.
- MI\_About (STRPTR) Zeiger auf einen Informationstext zum Player.
- MI\_MaxSubSong (LONG) Anzahl der maximal möglichen Untersongs bei diesem Soundformat.
- MI\_Voices (LONG) Anzahl der benutzen Stimmen bei diesem Soundformat.
- MI\_MaxVoices (LONG) Anzahl der maximal möglichen Stimmen bei diesem Soundformat.

#### <span id="page-24-0"></span>**1.16 analyzeransteuerung**

6.6.3 Analyzeransteuerung ---------------------------

Die Analyzeransteuerung erfolgt mit Hilfe der UPS\_USER - Struktur , die im folgenden erläutert wird. (Übergabe dieser siehe Kapitel 6.6.1 "EP\_Structinit)

Ab Eagleplayer V1.50 kann eine interne UPS\_Struktur verwendet werden. Die Adresse steht in EPG\_UPS\_Structure. Sie ist vorinitialisiert und wird bei jeder Volume/Balance/Voice-Änderung automatisch gefüllt (UPS\_DMACon). Dabei muß unbedingt das Flag EPF\_InternalUPSStructure beim Tag EP\_Flags gesetzt werden. Sie muß und darf nicht freigegeben werden.

Achtung. Es kann passieren, daß die Struktur in den nächsten Versionen des Eagleplayers geändert wird, um auch SoundKarten und A5000 zu unterstützen!

Die Struktur sieht so aus:

STRUCTURE UPS\_USER,0

APTR UPS\_Voice1Adr UWORD UPS\_Voice1Len UWORD UPS\_Voice1Per UWORD UPS\_Voice1Vol UWORD UPS\_Voice1Note UWORD UPS\_Voice1SampleNr UWORD UPS\_Voice1SampleType UWORD UPS\_Voice1Repeat

LABEL UPS\_Modulo

APTR UPS\_Voice2Adr UWORD UPS\_Voice2Len UWORD UPS\_Voice2Per UWORD UPS\_Voice2Vol UWORD UPS\_Voice2Note UWORD UPS\_Voice2SampleNr UWORD UPS\_Voice2SampleType

UWORD UPS\_Voice2Repeat APTR UPS\_Voice3Adr UWORD UPS\_Voice3Len UWORD UPS\_Voice3Per UWORD UPS\_Voice3Vol UWORD UPS\_Voice3Note UWORD UPS\_Voice3SampleNr UWORD UPS\_Voice3SampleType UWORD UPS\_Voice3Repeat APTR UPS\_Voice4Adr UWORD UPS\_Voice4Len UWORD UPS\_Voice4Per UWORD UPS\_Voice4Vol UWORD UPS\_Voice4Note UWORD UPS\_Voice4SampleNr UWORD UPS\_Voice4SampleType UWORD UPS\_Voice4Repeat UWORD UPS\_DMACon UWORD UPS\_Flags UWORD UPS\_Enabled UWORD UPS\_Reserved LABEL UPS\_SizeOF Die Einträge haben folgende Bedeutungen UPS\_Voice?Adr - Adresse des Samples, das gerade auf dieser Stimme gespielt wird UPS\_Voice?Len - Länge des Samples, das gerade auf dieser Stimme gespielt wird UPS\_Voice?Per - aktueller Wert der Sampleperiod, spielt eine Schlüsselrolle, wird eine Periode<>0 übergeben, so heißt das im allgemeinen, daß eine neue Note gespielt wird. Die Sampleperiod ist unabdingbar für den Analyzerbetrieb. Können Sie nicht herausfinden, wann eine Note angespielt wird, so setzen Sie die

- Periode halt immer dann, wenn auf die Audio-Hardware zugegriffen wird(\$DFF0A6/B6/C6/D6), gilt auch für Samplelänge und Adresse
- UPS\_Voice?Vol Lautstärke, die auf die Hardwareregister geschrieben werden soll, Lautstärkeregelung wird dabei nicht berücksichtigt, d.h. wenn der UrWert z.B. 64 ist, die Lautstärke aber nur 32 beträgt, will ich nicht 32, sondern 64 sehen, verstanden ! (Berücksichtigung der Lautstärke ist schon anderweitig vorgesehen, Siehe UVolume)

UPS\_Voice?Note- noch nicht unterstützt

UPS\_Voice?Samplenr - gibt die aktuelle Samplenummer an , noch von keiner Playroutine und keinem Engine unterstützt.

UPS\_Voice?Sampletype - Sampletyp, noch nicht unterstützt

- UPS\_Voice?Repeat gibt an, ob das Sample nur einfach oder sich wiederholend gespielt wird , wenn der Wert 0 ist, heißt das Repeat ein, wenn er 1 ist, so ist der Repeat ausgeschaltet
- UPS\_DMACon gibt an, welche Stimmen ein/ausgeschaltet sind, Bit 0 für Kanal  $0$ , Bit  $1 =$  Kanal  $1$  usw., ist das Bit gesetzt, so ist der Kanal eingeschaltet (Name etwas verwirrend, der Übergabewert sollte sich eigentlich auf die "EP\_Voices"-Funktion ,Kapitel 6.6.1 beziehen)
- UPS Flags Flagbits, die angeben , welche Möglichkeiten der UPS USER -Struktur der jeweilige Player nutzt.

UPSFL\_Adr - Sampleadresse UPSFL\_Len - SampleLänge UPSFL\_Per - Sampleperiod (WICHTIG!) UPSFL\_Vol - Lautstärke UPSFL\_Note - Note, noch nicht unterstützt UPSFL\_SNr - Samplenummer UPSFL\_STy - Sampletyp, noch nicht unterstützt UPSFL\_DMACon - welche Stimmen an/aus sind

UPS\_Enabled - gibt an, ob Zugriff auf die Struktur erlaubt ist, 0 heißt ja, eine Angabe <>0 bedeutet, daß die Struktur zur Auswertung gesperrt ist.

Die restlichen Einträge sind für zukünftige Versionen des Eagleplayers vorgesehen.

------------------------------- Achtung --------------------------------------- Für die derzeitigen Engines wird erwartet, daß mindestens UPSF Adr, UPSF\_Len,UPSF\_Per, UPSF\_Dmacon und UPSF\_Vol gesetzt und unterstützt werden. Werden noch die anderen Parameter (UPS\_Voice?Adr, UPS\_Voice?Len, UPS\_Voice?Per, UPS\_Voice?Vol) gesetzt und UPS\_Enabled nach verlassen der Playroutine "0" ist. -------------------------------------------------------------------------------

#### <span id="page-26-0"></span>**1.17 die neuen eagleplayer-globals**

6.6.4 Die neuen Eagleplayer-Globals (ab Eagleplayer V1.10+) -------------------------------------------------------------

Nachdem in der Vergangenheit auf Änderungen in den Globals verzichtet wurde, ist es notwendig geworden, einige Merkzellen bzw. Unterprogramme hinzuzufügen.

Bei den neuen Eagleplayer-Globals werden die Argumente nicht mehr in Registern sondern in Argumentzellen übergeben. Davon sind 8 Stück vorhanden. In der Merkzelle EPG\_ArgN muß immer die Anzahl der Argumente stehen. Sollte ein Unterprogramm mehrere Argumente verlangen, müssen diese auch übergeben werden und vor allem muß EPG\_ArgN immer auf den max. gesetzt werden. Sollte die Parameterübergabe anders von statten gehen, wird darauf hingewiesen.

Die Unterprogramme des Eagleplayers dürfen von jedem Replayer genutzt werden, außer im Interrupt. Wenn nicht anders darauf hingewiesen wird, dürfen Userprogramme die Subroutinen nur nach einen USClass\_LockEP benutzen.

Im folgenden werden die wichtigsten Eagleplayer-Unterprogramme erklärt:

Ab der Eagleplayerversion 1.50 gibt es einen Eintrag in den Globals namens "EPG\_NewJumpTab". Dies ist ein Pointer auf noch mehr Unterprogramme die genutzt werden können. Der große Unterschied besteht darin, das diese direct angesprungen werden können, also wie eine Library ! Diese Funktion ist zwar implementiert, allerdings darf sie noch nicht genutzt werden.

Desweiteren sind in den Globals die benutzten Librarybasen festgehalten. Unterlassen Sie es unbedingt, diese zu verändern. Sämtliche neuen Globals sind nur Lese-Globals, außer den Argumentzellen.

#### <span id="page-27-0"></span>**1.18 Einbindung des Eagleplayers in andere Programme**

Binding the Eagleplayer into other programs

The Eagleplayer offers the possibility to be called via it's Engine port from an extern source. To do this, you have to send it a "UM\_Message" structure filled with certain values. An example for these Opportunites is the Noiseconverter which is distributed with this package.

What to do exactly ? ~~~~~~~~~~~~~~~~~~~~

First find the Port:

```
move.l 4.w,a6
lea Portname(pc), a1 ; "EAGLEPLAYERPORT", 0
jsr _LVOfindport(a6) ; find Eagleplayer Port
tst.1 d0 ;test Result
beq.w .error ; Port not found
move.1 d0, a4 ; save it
```
Second Create a Messageport (Under 1.3 you have to do this yourself)

```
move.l 4.w,a6
jsr _LVOcreatemsgport(A6)
move.1 d0,d7 ; save it
```
Third you must get your own Task for getting the Message back

```
move.l 4.w,a6
suba.l A1, A1 ; Our Own Task
JSR LVOfindtask(A6) ; find the Task
move.1 d0,d6 ; save it
```
lea mymess(a5),a1 ;Pointer to UM\_Message Structure

```
move.w #UM_sizeof-20,mn_length(a1) ;set the size of this Message struct
 move.b #nt_message,ln_type(a1) ;Message-Type
 move.l d7,mn_replyport(a1) ;Portadresse,an die
         ;zurückgesendet wird
 move.w #-1, UM_UserNr(a1) ; everytime -1 !!!
 move.1 #USM_Externalprg, UM_Type(a1) ;Type of Usermessage: External Prg.
 move.l d7,UM_Userport(a1) ;for Userprogram compatibility:
         ;Replyportaddress
 move.l d6, UM_TaskAdr(a1) ; Save our Taskaddress
 move.l #-1,UM_Signal(a1) ;No Signal
 move.w #USClass_Command,UM_class(a1) ;Kind of Message: always a Command
 move.l #0,UM_Userwindow(A1) ;Write here your Windows Address
         ;(for correct Requesterhandling)
         ;not required
 move.l #UCM_Playmem,UM_Command(A1) ;Type of Command: here
           ;to play a certain Memory range
 moveq #EPT_String+30,d0 ;allocate extra command structure
 movem.1 d1-a6,-(Sp) ; for submitting extra Informations
 move.1 4.w, a6 ; like Name, Address, Size or
 moveq #1,d1 ; other Infos depending on command
 jsr _LVOallocmem(A6) (UCM_...)
 movem.1 (sp) +,d1-a6 ;Memorysize=Structure+Stringsize
 tst.l d0 ; =EPT_String+???
 beq .Error2
 move.l d0,a2
 move.l a2, UM ArgString(A1) ;Save this Structure into Message
 move.l #EPT_String+30,EPT_Stringsize(A2) ;Save the Size, IMPORTANT
 clr.1 EPT_Next(A2) ; no next Text
 move.1 Sourceadr(a5), EPT_Result1(A2) ; Arg1, here Startaddress of
           ; mem to play
 move.l Sourcelen(a5),EPT_Result2(A2) ;Arg2, here Size of Mem to play
 moveq #30,d1 ; copy a Name for this Memory Range
 lea.l my_filename(a5),a3 ;e.g. "ripped using Eagleripper"
 move.1 a2, - (sp) ; not required
 lea EPT_string(A2),a2
.copyfilename
 move.b (a3) +, (A2) +dbeq d1,.copyfilename
 move. 1 (sp) +, a2
 clr.1 UM_Result(A1) ; no result !
 move.l 4.w,a6
 move.1 a4, a0 ; EAGLEPLAYERPORT
 jsr _LVOputmsq(a6) ; send the Message
.wait
 move.l d7,a0
```

```
jsr _LVOwaitport(A6) ; wait for the Port
 move.l d7,a0
 jsr _LVOgetmsg(A6) ; jget it back
 tst.l d0
 beq.s .wait
 move.l d0,a1
 cmp.1 #USM Externalprg,um type(A1) ;our Message ?
 beq.s .ok
  jsr _LVOreplymsg(a6)
 bra.s .wait
.ok
 move.l UM_result(A1),d5 ;get Result (Errorcode: EPR_... or 0)
 move.l UM_ArgString(A1),d0 ;get Reply String (Our String was freed,
         ;this is an other one we must free)
 beq.s .notanswered
 move.l d0,a1
 move.l EPT_Result1(a1),temp1 ;Save Results
 move.1 EPT Result2(a1), temp2 ; Save Results
 moveq #28,d1
 lea EPT_String(a1),a3
 lea Stringtemp(a5),a2 ;Copy result String
.copy
 move.b (a3) +, (a2) +dbeq d1,.copy
 move.1 a1,d6 ;Free String-Structure(s)
.clrnext
 move.l d6,a3
 move.1 EPT Stringsize(A3),d0
 move.l a3,a1
 move.1 EPT Next(A3),d6
 move.l 4.w,a6
 jsr _LVOfreemem(A6)
 tst.l d6
 bne.s .clrnext
.notanswered
 move.l d7,a0
 jsr _LVODeleteMsgPort(a6) ;delete our Messageport
 rts
.error
```
# <span id="page-29-0"></span>**1.19 The Engines**

Why are there no Engine programming documentations yet ? ----------------------------------------------------------

Our big problem is the complexity of our engine-port, even since Version 1.0. Just to mention external user interfaces, the playerloader, manager, formatloader samplesaver... Who really wants to program an engine for Eagleplayer should contact us and we'll try to find a solution.